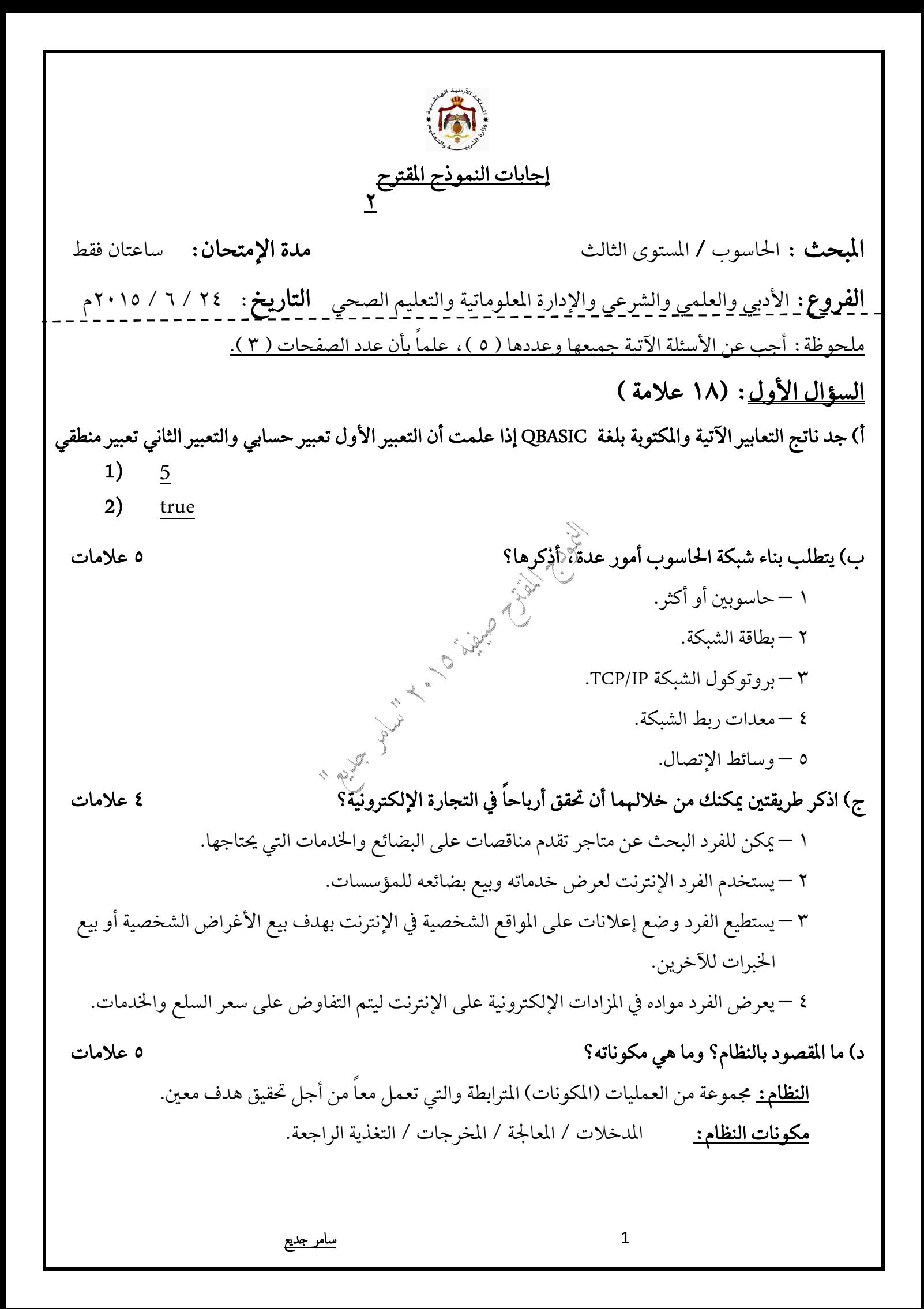

<sup>2</sup> **سامر ˡدیع (Data Mining)– (Discussion Groups)– (Help Desks)– (Simulation)– QBASIC (– 6.35)– PRINT Cint(– 6.35) zero(6)A(A)– IF A = 0 THEN PRINT A + 6 ELSE PRINT "zero" (N)8K– Let N = K \ 8 (X)(AG)– AG < > SQR(ABS(X))**  – –  – –  –  –

<sup>3</sup> **سامر ˡدیع**  ١ - تنظيم المعلومات. ٢ – تخزين المعلومات. ٣ – استرجاع المعلومات. ٤ – المحافظة على المعلومات.  **(3) (2) (1) – 3 –3 – 5 (4) (5) (6) 4 7 6 1 0** <u> السؤال الر</u>ابع: (٢٣ علامة )  **QBASIC –**   $X-1$  $Y = \frac{3X^2 \sin(30) + 4}{\sqrt{X+1}}$ **(1) INPUT X**  $Y = (3 * X \cdot 2 * SIN(30 * 3.14 / 180) + 4) / SQR(ABS(X – 1))$ **PRINT Y –**   $10 + 20 + 40 + 80 + ...$ **(2) FOR N = 9 TO 0 STEP – 1 PRINT 10 \* 2 ^ N ; NEXT N** ٣ – إدخال (٥٠) عدداً وحساب وطباعة مجموع بواقي قسمة الأعداد الفردية من بين هذه الأعداد على العدد  **n \ 2 (3) SUM = 0 FOR K = 1 TO 50 INPUT N IF N / 2 <> N \ 2 THEN SUM = SUM + N mod 7 Next K Print SUM** 

<sup>4</sup> **سامر ˡدیع (n1)(n2)(n1)(n1 , n2)– ABS (4) INPUT n1 , n2 IF n1 <> abs(n1) Then Print n2 ^ 3 , abs(n1) QBASIC** مجموعة الحروف و الأرقام والرموز الخاصة باستثناء علامات الإقتباس المزدوجة توضع بين علامتي اقتباس مزدوجتين " ".  **QBASIC** A > B OR C < D **–**  INPUT X\$ **–**  REM QBASIC  **–** SQR(X) **X ^ (0.5)–**  ١ –استخدام تقنية المعلومات في التعاملات التَّجْلِرِية في التجارة الإلكترونية من نوع (B2B). حيث أثبتت مقدرتها على تخفيض التكاليف وتسريع إنجاز المعاملات التجارية. ٢ –يواجه الأفراد صعوبة في التعبير عن المعرفة الضمنية لديههاللآخرين. بسبب طبيعة هذه المعرفة حيث أنها مجموعة من المهارات والخبرات إليخزنة داخل عقول الأفراد والتي يصعب نقلها وتمثيلها للآخرين. ٣ – تسمية الإقترانات المكتبية بهذا الاسم. حيث يمكن تصور هذه الإقترانات على إنها مكتبية ملحقة باللغة يستخدم المبرمج ما يحتاج منها. <u> السؤال الخامس:</u> (٢٢ علامة) أ) أذكر ثلاثاً من المهام التي يستطيع الجدار الناري أن يؤديها.<br>أ ١ –منع البرمجيات غير الموثوقة وغير المرغوب بها من الوصول إلى الحاسوب عبر الشبكة. ٢ – يطلب الأذن من مستخدم الحاسوب لإتمام اتصال معين أو منعه. ٣ – ينشئ سجلاً أمنياً بمحاولات الوصول إلى الحاسوب من قبل الآخرين (الناجحة وغير الناجحة منها). مما يساعد في حل المشكلات التي قد تطرأ مستقبلاً. 

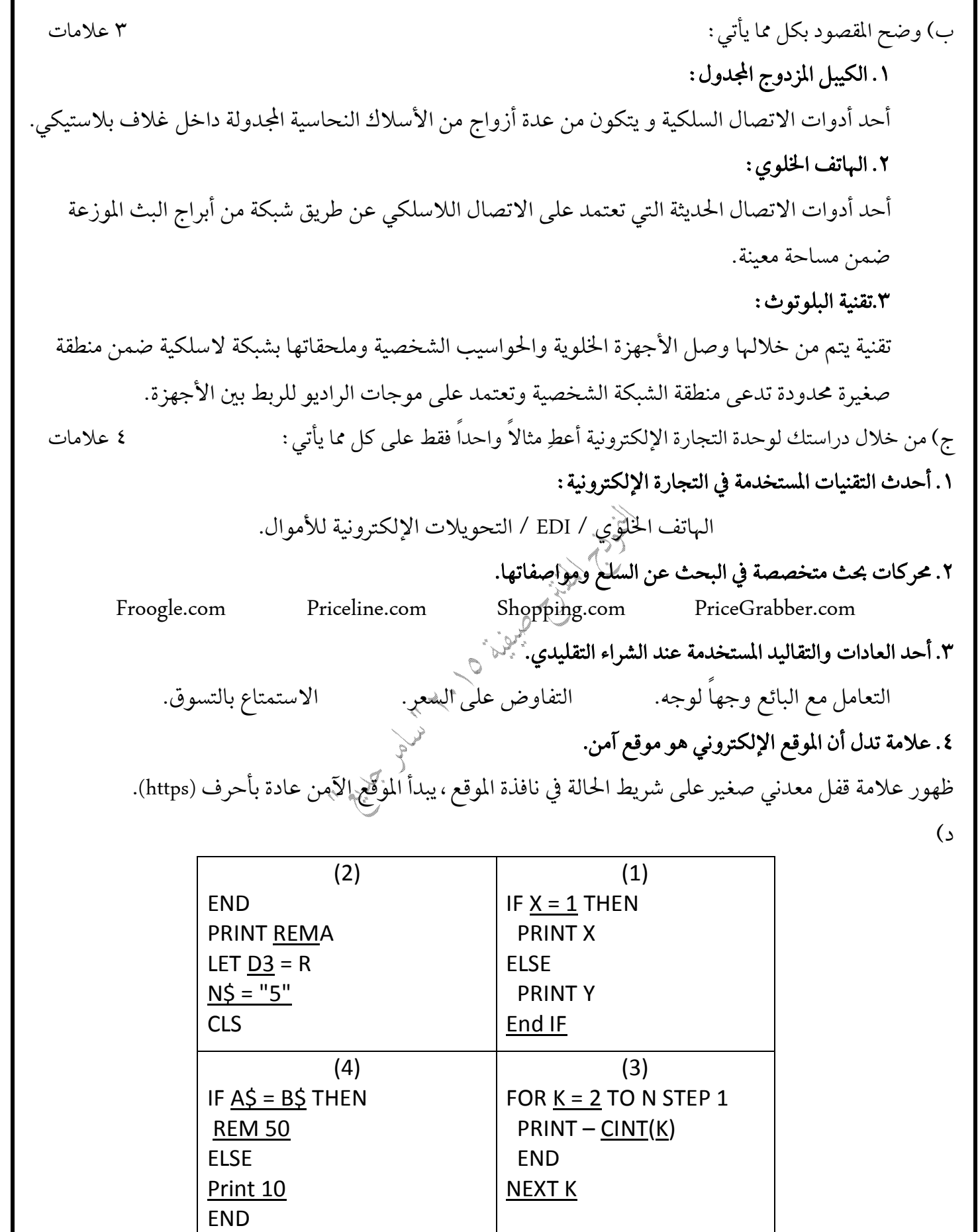

<sup>5</sup> **سامر ˡدیع**

END if